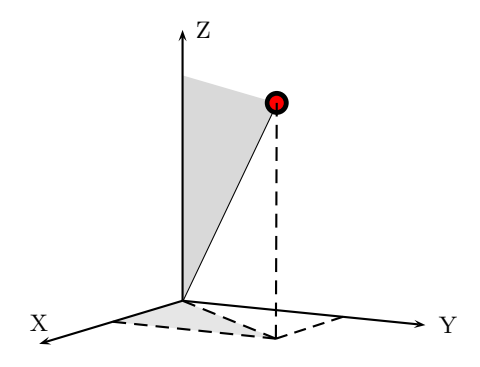

```
\usepackage{pst-vue3d}
...
\begin{pspicture}(0,-1)(3,6)
\psset{unit=6,PHI=10}
\LineThreeD(0,0,0)(3,4,5)
\pNodeThreeD(3,4,5){XYZ}
% lattitude is the angle from the x-axis to the dashed
% line (0,0,0)(3,4,0) Theta = arcsin(4/5)% longitude is the angle from the z-axis to the
% line (0,0,0)(3,4,z) Theta = arcsin(5/sqrt(50))%
\pNodeThreeD[SphericalCoor](7.07,53.1,45){B}
\pNodeThreeD(3,0,0){X}\pNodeThreeD(3,4,0){XY}
\pspolygon*[linecolor=black!10](0,0)(X)(XY)
\pNodeThreeD(0,0,5){Z}
\pspolygon*[linecolor=black!15](0,0)(Z)(XYZ)
\psdot[dotscale=2.5](XYZ)\psdot[dotscale=1.5,linecolor=red](B)
\AxesThreeD{->}(6)
{\psset{linestyle=dashed}
\LineThreeD(3,0,0)(3,4,0)\LineThreeD(0,4,0)(3,4,0)\LineThreeD(3,4,0)(3,4,5)
\LineThreeD(0,0,0)(3,4,0)}
\end{pspicture}
```